*https://wiki.teltonika-networks.com/view/Template:Networking\_rut950\_manual\_remote\_management \_options\_table*

## **Template:Networking rut950 manual remote management options table**

 $\begin{array}{c|c|c|c|c|c} \hline \textbf{x} & \textbf{x} & \textbf{x} & \textbf{x} \\\hline \end{array}$ 

 $\pmb{\mathsf{x}}$  $\pmb{\times}$  $\pmb{\mathsf{x}}$  $\pmb{\times}$ 

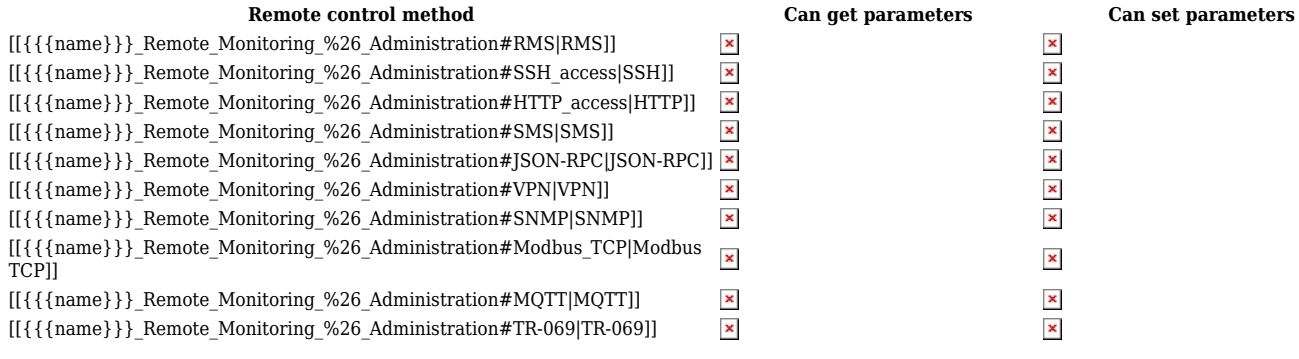